## Comparaison de Fractions (F)

Utilisez les symboles  $\langle \rangle$   $>$  ou = pour comparer chaque pair de fractions.

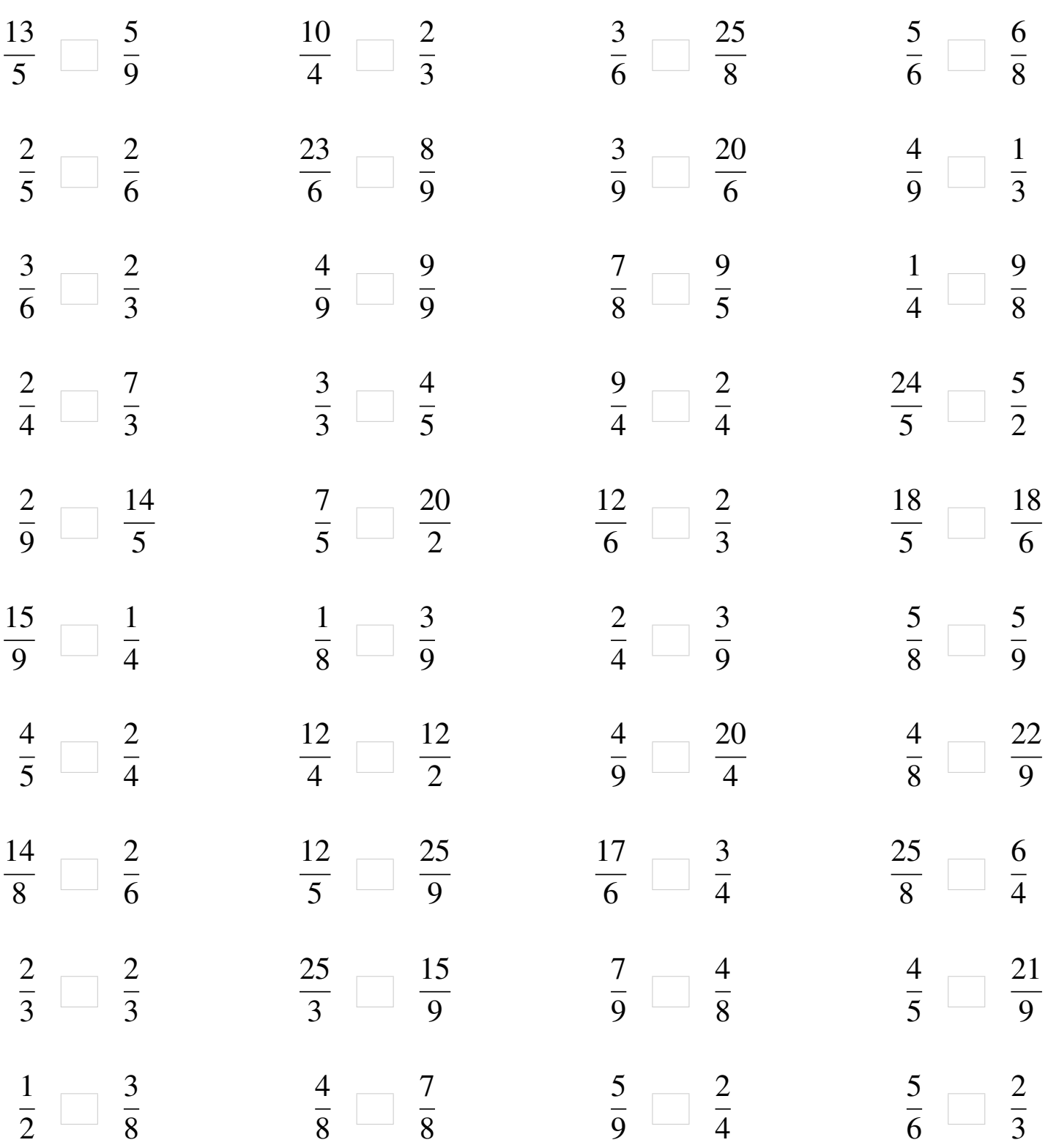